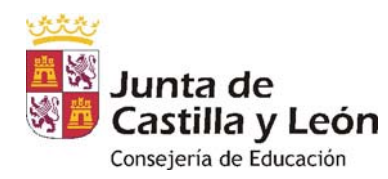

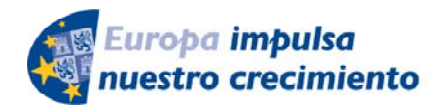

**FONDO EUROPEO DE DESARROLLO REGIONAL** 

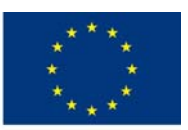

**UNIÓN EUROPEA** 

Documento nº 7

## **FORMULARIO DE INCORPORACIÓN DE DATOS O DOCUMENTOS A UN PROCEDIMIENTO YA INICIADO, Y FORMULARIO DE SUBSANACIÓN:**  CONVOCATORIA DE SUBVENCIONES DEL PROGRAMA DE APOYO A PROYECTOS DE INVESTIGACIÓN, COFINANCIADAS POR EL FONDO EUROPEO DE DESARROLLO REGIONAL (FEDER)

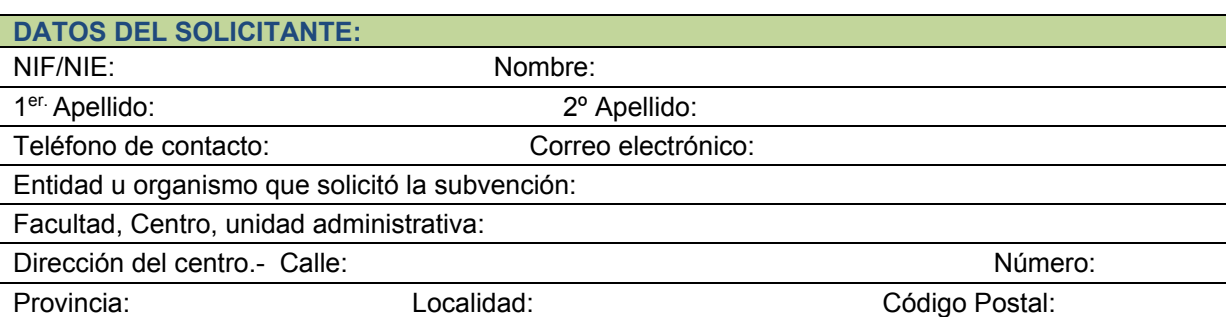

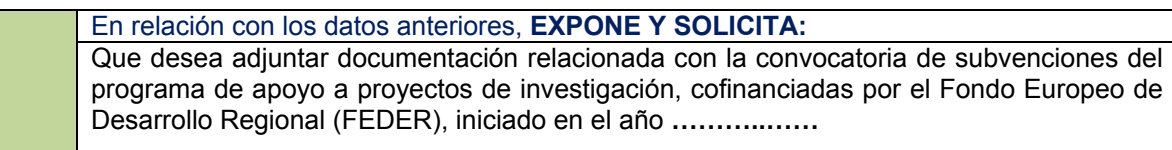

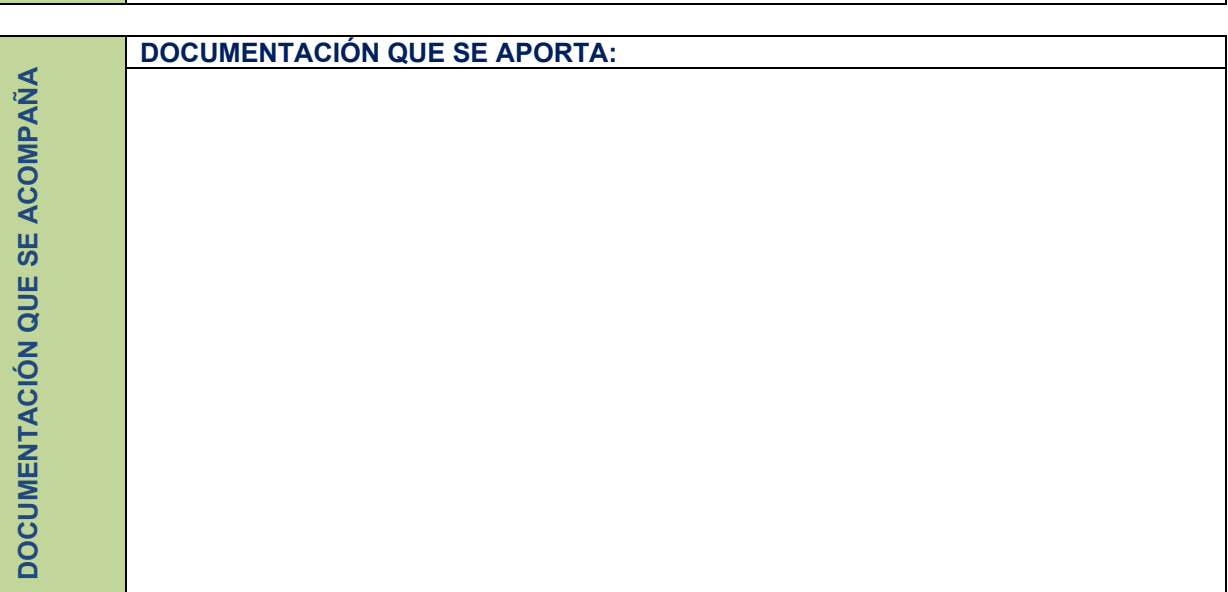

## **EXCMO. SR. CONSEJERO DE EDUCACIÓN DIRECCIÓN GENERAL DE UNIVERSIDADES E INVESTIGACIÓN.**  *Avda. Monasterio Nuestra Señora de Prado s/n, 47014 - Valladolid.*

 *De conformidad con lo establecido en el artículo 5 de la Ley Orgánica 15/1999, de 13 de Diciembre de Protección de Datos de Carácter Personal, los datos aportados en este formulario serán incorporados a un fichero para su tratamiento automatizado. Le comunicamos que podrá ejercitar los derechos de acceso, rectificación, cancelación y oposición dirigiéndose a la Dirección General de Universidades e Investigación. Avda. Monasterio Nuestra Señora de Prado s/n, 47014, Valladolid.* 

*Para cualquier consulta relacionada con la materia o sugerencia para mejorar este formulario puede dirigirse al teléfono de información administrativa 012, o bien al 983 327 850.* 

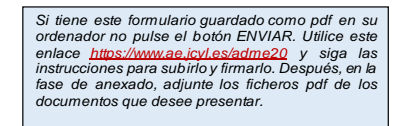

**SOLICITUD**

SOLICITUD